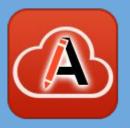

# API documentation

#### Cristian Talau

cristi\_talau@oxygenxml.com

https://github.com/ctalau/

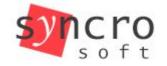

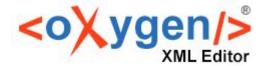

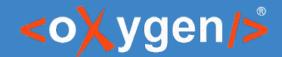

# Types of APIs

|                    | REST API               | Code API                   |
|--------------------|------------------------|----------------------------|
| End-user product   | GitHub, Google Drive   | Plugin for Firefox         |
| Software component | Spell checking service | React - a web<br>framework |

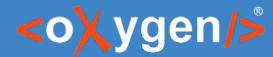

# Types of docs - reference guide

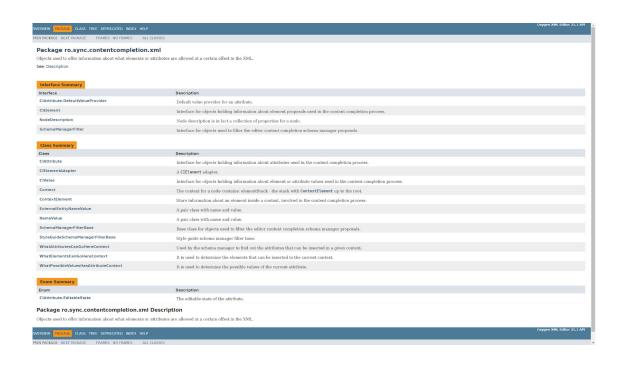

| POST /api/  | review/tasks/{id}/comment                           |                            |                   | Adds a comment on a particular review to                       |  |
|-------------|-----------------------------------------------------|----------------------------|-------------------|----------------------------------------------------------------|--|
| сет /арі/   | /api/review/tasks/{id}/download/modified/{filename} |                            |                   | Downloads the current content of a particular review ta        |  |
| сет /арі/   | review/tasks/{id}/download/original                 |                            | Download          | the original version of a particular review to                 |  |
| gет /api/   | /review/tasks/{id}/download/original/zip            |                            |                   | Download original to                                           |  |
| рост /арі/  | /review/tasks/{id}/read                             |                            | Marks the         | activity in particular review task as being re                 |  |
| роѕт /арі/  | /review/tasks/{id}/settings                         |                            | Ch                | anges the settings for a particular review to                  |  |
| Parameters  |                                                     |                            |                   |                                                                |  |
| Parameter   | Value                                               | Description                | Parameter<br>Type | Data Type                                                      |  |
| body        |                                                     | The settings to be applied | body              | Model Example Value                                            |  |
|             |                                                     |                            |                   | {     "forceTrackChanges": false,     "contextMap": "string" } |  |
|             | Parameter content type: application/json ▼          |                            |                   |                                                                |  |
| id          | (required)                                          | id of the review task      | path              | string                                                         |  |
| Response N  |                                                     | sponse Model               |                   | Headers                                                        |  |
| default     | successful operation                                |                            |                   |                                                                |  |
| Try it out! |                                                     |                            |                   |                                                                |  |
|             |                                                     |                            |                   |                                                                |  |
| GET /api/   | /review/tasks/{taskId}/files                        |                            | Determ            | a list of files attached a particular review t                 |  |

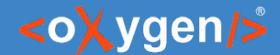

# Types of docs - topical guide

- Presents concepts
- Oriented on use-case and on user-profile

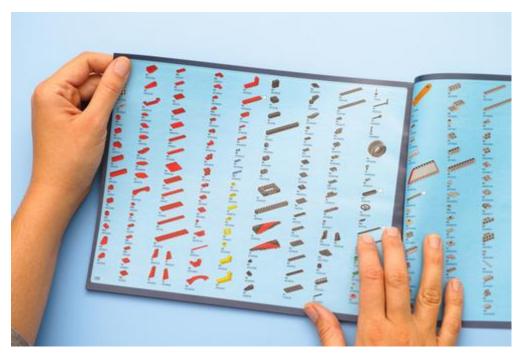

VS.

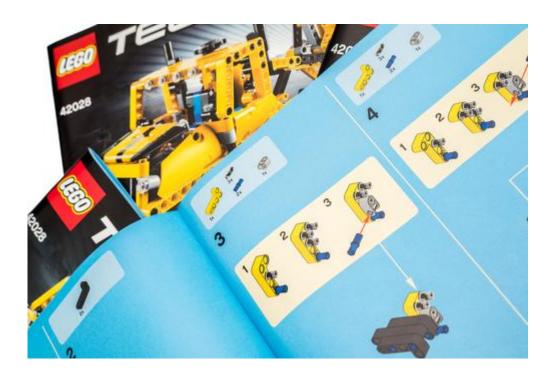

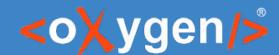

# Types of docs - topical guide

- API overview
- API getting started
- API general technical details
  - authentication and authorization
  - status and error codes
  - rate limiting and thresholds
- API quick reference
- API glossary
- API best practices

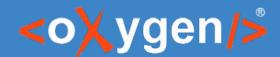

## Types of docs - user manual

- Not applicable for software components
- Targeted to end-users, but developers should also know the concepts

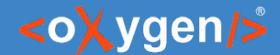

# Unified content experience

- Devs need to read
  - User Guide to know what the product is doing
  - Topical Guide to find solutions to their problems
  - Reference Guide to understand the technical details

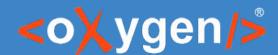

# Topical guides

- Markdown
  - Can be used for simple topics
  - Can be converted to DITA to use advanced structure.
  - Validation according to styleguide
- DITA
  - Advanced support for tables, definition lists, etc.
  - Special elements for describing programming constructs
  - Can re-use content from user-guide
  - Support for review & change tracking

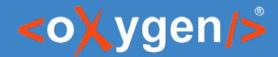

# Topical guides - code

- Multi-language code block
- Interactive code blocks, e.g. CodePen
- Test your code samples!

```
JavaScript Bash

http.request('https://oxygenxml.com/api/login', {
  method: 'POST',
  headers: {'Authorization', 'Bearer' + personal_access_token}});
```

```
API documenation manual
   Search
Home / Embedding code snippets
Embedding code snippets

∨ Codepen 
∂

   HTML JS
                                    Result
                                                     C@DEPEN
  Resources

∨ Gist ∂
     <?xml version='1.0' encoding='UTF-8'?>
      <!DOCTYPE topic PUBLIC "-//OASIS//DTD DITA Topic//EN" "topic.dtd">
      <topic id="gardenia">
         <title>Title</title>
             <section id="section_uxd_mgb_y3b">
                 <title>Some section</title>
             </section>
 repro.xml hosted with 9 by GitHub
```

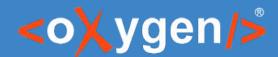

## Topical Guides – xrefs to code API

- Code API not deployed yet to its final URL
- Use "apiname" and the link is added automatically
  - At editing time, it points to a staging server
  - When published it points to the production server

<apiname outputclass="jsdoc">sync.view.ResourceDragHandler</apiname>

Here is a link to the P@ro.sync.ecss.extensions.api.AuthorExternalObjectInsertionHandler API to control the drag and drop behavior. You can also use the P@sync.view.ResourceDragHandler API if you control the source of the drag and drop operation.

https://www.oxygenxml.com/maven/com/oxygenxml/ oxygen-webapp/21.1.1.0/jsdoc/sync.view.ResourceDr agHandler.html

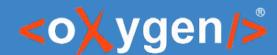

# Reference guide

- Generated: OpenAPI, JavaDoc
  - API playground
  - Always up-to-date with code

- Hand-written: DITA, Markdown
  - Richer content model: e.g. notes
  - Consistent with other guides
  - API playground
    - with a DITA specialization

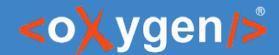

# Javadoc links to topical guide

- Don't hardcode links to generated HTML
  - The topical guide is not in its final location
  - The topical guide might be moved at some point
  - The publishing format might be changed
- Use a proxy redirect gate

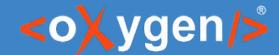

# OpenAPI editing

- OpenAPI is the standard for REST APIs
- What to touch?
  - "description", "summary"
  - External documentation link

```
2 -
       "paths": {
           "/api/author/files": {
                    "tags": ["task"],
                    "summary": "Get the content of a file.",
                    "description": "Get the content of a file.",
                    "operationId": "getContent",
                    "parameters": [
                            "name": "url",
                           "in": "query",
                            "required": false,
                            "type": "string"
                    "responses": {
                        "default": {"description": "successful operation"}
21 -
               "put": {
                    "tags": ["task"],
                    "summary": "Get the content of a file.",
                    "description": "returns the content of the file",
                    "operationId": "setContent",
                    "produces": ["application/json"],
                    "parameters": [
                            "name": "url",
                           "in": "query",
                           "required": false,
                            "type": "string"
                    "responses": {
                        "default": { "description": "successful operation"}
           "/api/author/files/makeReviewable": {
                "post": {
                   "tags": ["task"],
                    "operationId": "makeFileReviewable",
                    "consumes": ["application/json"],
                    "produces": ["application/json"],
                    "parameters": [
                            "in": "body",
                            "name": "body",
                            "required": false,
                            "schema": {"$ref": "#/definitions/FileLocationParams"}
```

//\*[local-name() = 'description' or local-name() = 'summary']

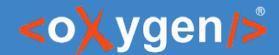

# OpenAPI editing

Configurable linter based on Schematron

```
"put": {
    "tags": ["task"],
    "summary": "Get the content of a file.",
    "description": "returns the content of the file",
    "ope Validation:

    REST endpoint description should start with capital letter

    "par
                                              Press F2 for focus
             "name": "url",
             "in": "query",
             "required": false,
             "type": "string"
    "responses":
         "default": {"description": "successful operation"}
```

```
<sch:assert test="./description">
    REST endpoint description is missing
</sch:assert>
<sch:assert test="matches(./text(), '^[A-Z].*')">
    REST endpoint description should start with capital letter
</sch:assert>
<sch:assert test="./summary">
    REST endpoint summary is missing
</sch:assert>
```

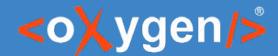

### Document REST API in DITA

- Use a DITA specialization to
  - Preserve semantics
  - Generate nice-looking output

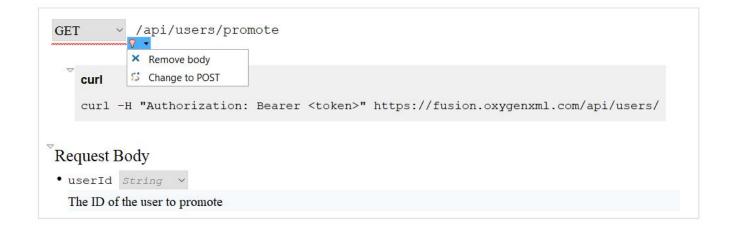

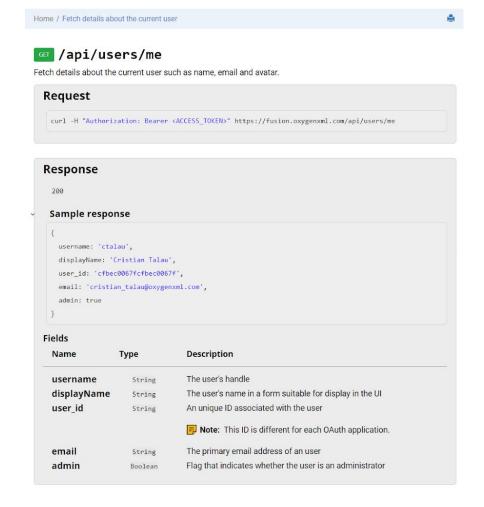

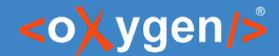

# Include OpenAPI in a DITA project

- The source of truth is still Open API
  - Do not edit generated files
  - Use cross references and stable IDs
- Links
  - Links and content references from DITA topics to generated topics
  - Relationship tables
  - Conref push

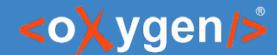

# Import OpenAPI in DITA

- Convert to DITA
- Need to update each time the API is extended
  - 3 way comparison: your version, v1 generated, v2 generated

# THANK YOU!

#### **Any questions?**

Cristian Talau cristi\_talau@oxygenxml.com https://github.com/ctalau